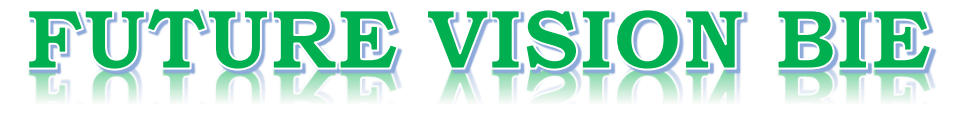

# **One Stop for All Study Materials**

& Lab Programs

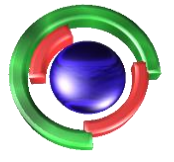

**Future Vision** By K B Hemanth Raj

# Scan the QR Code to Visit the Web Page

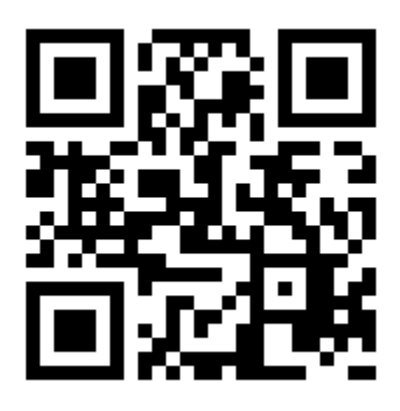

 $Or$ 

**Visit : [https://hemanthrajhemu.github.io](https://hemanthrajhemu.github.io/)**

Gain Access to All Study Materials according to VTU, **CSE - Computer Science Engineering, ISE - Information Science Engineering, ECE - Electronics and Communication Engineering** & MORE...

**Join Telegram to get Instant Updates: [https://bit.ly/VTU\\_TELEGRAM](https://bit.ly/VTU_TELEGRAM)**

**Contact: MAIL: [futurevisionbie@gmail.com](mailto:futurevisionbie@gmail.com)**

**INSTAGRAM: [www.instagram.com/hemanthraj\\_hemu/](http://www.instagram.com/hemanthraj_hemu/)**

**INSTAGRAM: [www.instagram.com/futurevisionbie/](http://www.instagram.com/futurevisionbie/)**

**WHATSAPP SHARE:<https://bit.ly/FVBIESHARE>**

**6. Write a C++ program to implement index on secondary key, the name, for a file of student objects. Implement add(),search(),delete() using the secondary index.**

#### **File\_structure6.cpp**

```
#include<iostream.h>
#include<string.h>
#include<fstream.h>
#include<stdlib.h>
#include<conio.h>
int n=0,index=0;
class student
{
      public: char name[20], usn[20], branch[5];
            int sem;
            void insert(fstream &f1,fstream &f2)
             {
                   cout<<"Enter Name: ";
                   cin>>name;
                   cout<<"Enter USN: ";
                   cin>>usn;
                   cout<<"Enter Sem: ";
                   cin>>sem;
                   cout<<"Enter Branch: ";
                   cin>>branch;
                   write(f1, f2);
             }
            void write(fstream &f1,fstream &f2)
             {
                   f1<<++index<<"\t"<<name<<"\n";
                   f2<<name<<"\t"<<usn<<"\t"<<sem<<"\t"<<br/><br/></>ch</>><<"\n"
                   ;
             }
            void display(fstream &f2)
             {
                   f2>>name>>usn>>sem>>branch; 
                   cout<<name<<"\t"<<usn<<"\t"<<sem<<"\t"<<br/><br/>cout<<<"\n"
                   ;
             }
            int search(fstream &f1,char key[20])
             {
                   int i,x;
                   for(i=1; i<=n; i++){
                         f1>>x>>name;
```
Https://hemanthrajhemu.github.io **https://hemanthrajhemu.github.io**

```
if(strcmp(name,key)==0)
                               return i;
                   }
                  cout<<"Record not found\n";
                  return 0;
            }
            int remove(fstream &f1,char key[20])
            {
                  int i;
                  i=search(f1,key);
                  return i;
            }
};
void main()
{
      fstream f1, f2;
      student s[20],p;
      int ch, k=0, i;clrscr();
      f1.open("m.txt",ios::trunc);
      f2.open("mn.txt",ios::trunc);
      f1.close();
      f2.close();
      for(i;{
            cout<<"1.Insert 2.Display 3.Search 4.Delete 5.Exit\n";
            cout<<"Enter choice: ";
            cin>>ch;
            switch(ch)
            {
                  case 1: f1.open("m.txt", ios::app);
                         f2.open("mn.txt",ios::app);
                         cout<<"Enter no. of students: ";
                         cin>>k;
                         n=n+k;for(int i=1; i<=k; i++)s[i].insert(f1,f2);
                         f1.close();
                         f2.close();
                         break;
                  case 2: f2.open("mn.txt", ios::in);
                         for(i=1; i<=n; i++)s[i].display(f2);
                         f2.close();
                         break;
                  case 3: char name[20];
                         cout<<"Enter name to search: ";
```
Https://hemanthrajhemu.github.io

## **https://hemanthrajhemu.github.io**

```
cin>>name;
                         f1.open("m.txt",ios::in);
                         f2.open("mn.txt",ios::in);
                         int j=p.search(f1,name);
                         if(j!=0)
                         {
                               cout<<"Record found & Details are\n";
                               cout<<"Name="<<s[j].name<<"\n"<<"USN="<<s[j].usn<<"\n"
                               <<"Sem="<<s[j].sem<<"\n"<<"Branch="<<s[j].branch<<"\n"
                               ;
                         }
                         f1.close();
                         f2.close();
                         break;
                  case 4: fl.open("m.txt", ios::in);
                         f2.open("mn.txt",ios::in);
                         cout<<"Enter name to delete: ";
                         cin>>name;
                         j=p.remove(f1,name);
                         if(j!=0)
                         {
                               for(i=j;i\leq n;i++)s[i]=s[i+1];
                               cout<<"Deletion successfull\n";
                         }
                         n--;index--;
                         f1.close();
                         f2.close();
                         f1.open("m.txt",ios::trunc|ios::app);
                         f2.open("mn.txt",ios::trunc|ios::app);
                         index=0;
                         for(i=1; i<=n; i++)s[i].write(f1,f2);f1.close();
                         f2.close();
                        break;
                  default:exit(0);
            }
      }
Output :
1.Insert 2.Display 3.Search 4.Delete 
5.Exit Enter u'r choice : 1
Enter the no. of students :2
Enter the details:
Name: ajay
USN: 1vk07is002
```
Https://hemanthrajhemu.github.io

}

### **https://hemanthrajhemu.github.io**

Sem: 6 Branch: ise Name: rahul USN: 1vk07cs045 Sem: 6 Branch: cse 1.Insert 2.Display 3.Search 4.Delete 5.Exit Enter u'r choice: 2 ajay 1vk07is002 6 ise rahul  $1vk07cs045$  6 cse 1. Insert 2.Display 3.Search 4.Delete 5.Exit Enter u'r choice :3 Enter USN to search: 1vk07is002 ajay 1vk07is002 6 ise 1. Insert 2.Display 3.Search 4.Delete 5.Exit Enter u'r choice: 4 Enter name whose record is to be deleted: 1vk07cs045 Deletion succesfull

1. Insert 2.Display 3.Search 4.Delete 5.Exit Enter u'r choice: 5

Https://hemanthrajhemu.github.io

## **https://hemanthrajhemu.github.io**